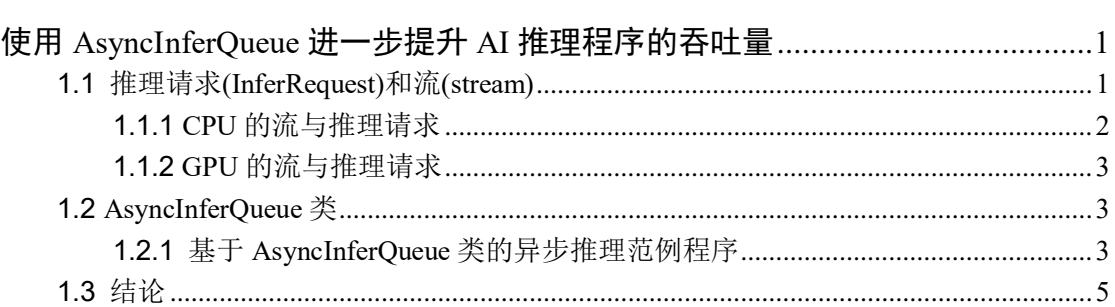

# 目录

# <span id="page-1-0"></span>使用 **AsyncInferQueue** 进一步提升 **AI** 推理程序的吞吐量

### 作者: 战鹏州 英特尔物联网行业创新大使

本文将介绍基于 OpenVINO 的异步推理队列类 AyncInferOueue, 启动多个(>2)推理请 求(infer request),帮助读者在硬件投入不变的情况下,进一步提升 AI 推理程序的吞吐量 (Throughput)。

在阅读本文前,请读者先了解使用 [start\\_async\(\)](https://mp.weixin.qq.com/s/lDrPoWDK1utGyZmYrFhkcQ)和 wait()方法实现基于 2 个推理请求的 异步推理实现方式。该异步推理实现方式相对[于同步推理方式,](https://mp.weixin.qq.com/s/1gz6YBqVInDrV115y06ndg)极大提升了 AI 推理程序的 吞吐量,但从任务管理器中可以看到,AI 推理硬件的利用率还有很大的提升空间。

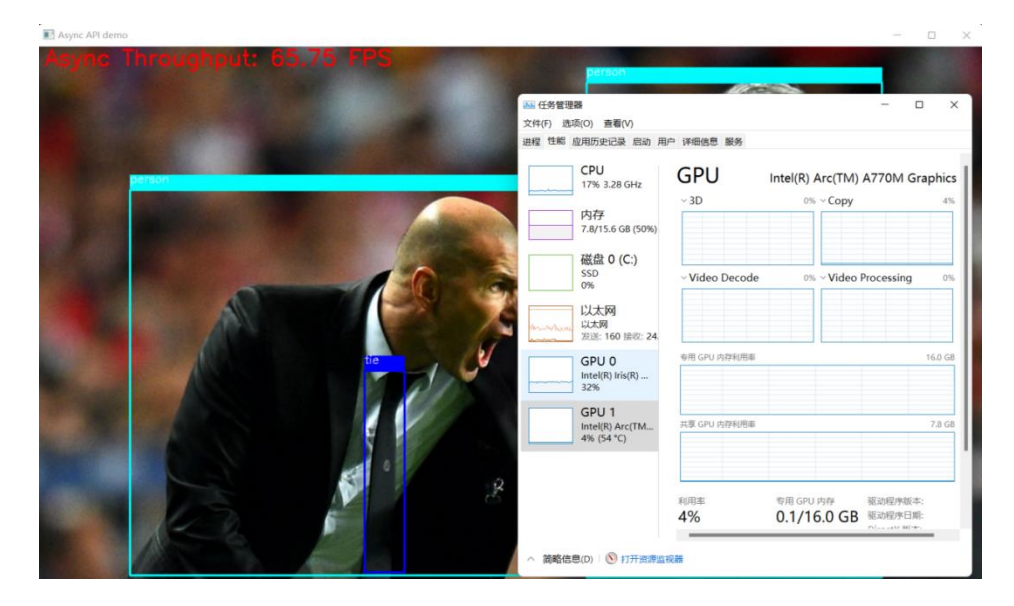

这意味着,AI 推理硬件还有潜力可挖,可以通过进一步提高推理请求个数来提升 AI 推理硬件的利用率,从而提高 AI 推理程序的吞吐量。

## <span id="page-1-1"></span>**1.1** 推理请求**(InferRequest)**和流**(stream)**

OpenVINO 运行时(Runtime)用推理请求**(infer request)**来抽象在指定计算设备上运行已 编译模型(Compiled Model)。从编写程序的角度看,推理请求是一个类,封装了支持推理请 求以同步或异步方式运行的属性和方法。

推理请求(InferRequest)类的详细定义参考:https://github.com/openvinotoolkit/openvino/b lob/master/src/inference/include/openvino/runtime/infer\_request.hpp#L34

推理请求的个数,由开发者定义;但计算设备能并行处理的推理请求个数,由硬件本身 的处理单元(Processing Unit)决定。超过计算硬件并行处理数量的推理请求,会被计算硬件用 队列储存起来,当计算硬件空闲后,队列中的推理请求将被依次取出并执行。

OpenVINO 用流**(stream)**来抽象计算设备能并行处理推理请求的能力,通过属性: "NUM\_STREAMS",可以获[取延迟优先或吞吐量优先模式下](https://mp.weixin.qq.com/s/K6ShFtHEqYeSMdyH02NCzA)的计算硬件支持的最优 streams 数量, 如下表所示。

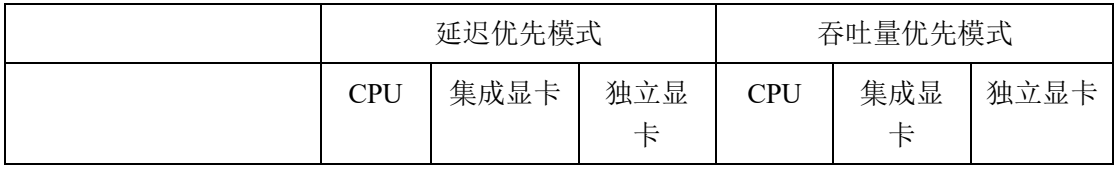

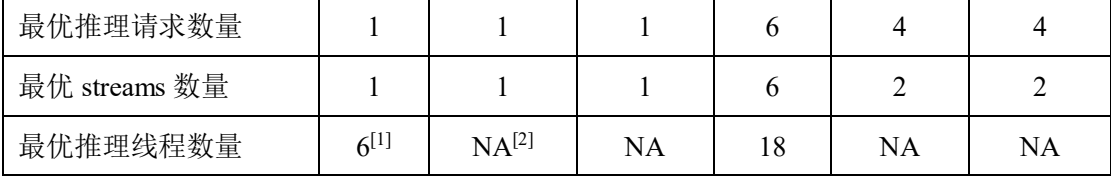

[1]:上述数据[在蝰蛇峡谷上](https://mp.weixin.qq.com/s/1gz6YBqVInDrV115y06ndg)测得,CPU=i7-12700H, 集成显卡=Iris Xe, 独立显卡=A770m

[2]: GPU 设备没有 INFERENCE\_NUM\_THREADS 属性

上述数据测试的源代码如下,欢迎各位读者在自己的硬件平台上测试:

```
from openvino.runtime import Core, get_version
core = Core()
print(get_version())
print(core.available_devices)
device = device = ['GPU.0', 'GPU.1', 'CPU', 'AUT0', 'AUT0:GPU, -CPU'][0]cfgs = \{\}cfgs['PERFORMANCE_HINT'] = ['THROUGHPUT', 'LATENCY', 'CUMULATIVE_THROUGHPUT'][0]
net = core.compile model("model.onnx",device.cfgs)
# Get Supported properties
supported_properties = net.get_property('SUPPORTED_PROPERTIES')
print(f'Support properties for {device}:', supported_properties)
opt_nireq = net.get_property('OPTIMAL_NUMBER_OF_INFER_REQUESTS')
print(f'OPTIMAL_NUMBER_OF_INFER_REQUESTS for {device}:', opt_nireq)
nstreams = net.get_property('NUM_STREAMS')
print(f'nstreams for {device}:', nstreams)
performance_hint_num_requests = net.get_property('PERFORMANCE_HINT_NUM_REQUESTS')
print(f'performance_hint_num_requests for {device}:', performance_hint_num_requests)
if device == "CPU":
   # INFERENCE_NUM_THREADS
   inference_num_threads = net.get_property('INFERENCE_NUM_THREADS')
   print(f'inference_num_threads for {device}:', inference_num_threads)
else:
   gpu_queue_priority = net.get_property('GPU_QUEUE_PRIORITY')
   print(f'GPU queue priority for {device}:', gpu_queue_priority)
```
#### <span id="page-2-0"></span>**1.1.1 CPU** 的流与推理请求

对于 CPU 来说,一个流(stream)只能服务一个推理请求。通过属性 ov::range\_for\_streams, 可以查到 CPU 支持的流数量的范围;流的数量无需开发者使用代码显示设置,OpenVINO 运行时会根据延迟优先或吞吐量优先来自动设置。

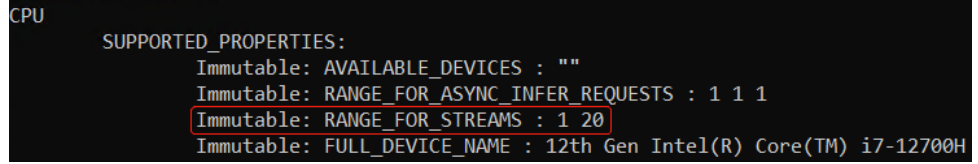

#### <span id="page-3-0"></span>**1.1.2 GPU** 的流与推理请求

对于 GPU 来说,一个流(stream)可以同时服务两个推理请求。通过属性 ov::range\_for\_str eams,可以查到 GPU 支持的流数量的范围: [1, 2]; 流的数量无需开发者使用代码显示设置, OpenVINO 运行时会根据延迟优先或吞吐量优先来自动设置。

| GPU.1 |                                                                      |
|-------|----------------------------------------------------------------------|
|       | SUPPORTED PROPERTIES:                                                |
|       | Immutable: AVAILABLE DEVICES : 0 1                                   |
|       | Immutable: RANGE FOR ASYNC INFER REOUESTS : 1 2 1                    |
|       | Immutable: RANGE FOR STREAMS : 1 2                                   |
|       | Immutable: OPTIMAL BATCH SIZE : 1                                    |
|       | Immutable: MAX BATCH SIZE : 1                                        |
|       | Immutable: CACHING PROPERTIES : GPU UARCH VERSION GPU EXECUTION UNIT |
|       | Immutable: DEVICE ARCHITECTURE : GPU: v12.7.1                        |
|       | Immutable: FULL DEVICE NAME : Intel(R) Arc(TM) A770M Graphics (dGPU) |

参考代码: https://www.jianshu.com/p/1748444e6a50

#### <span id="page-3-1"></span>**1.2 AsyncInferQueue** 类

OpenVINO 运行时(Runtime)提供 AsyncInferQueue 类来抽象并管理异步推理请求池, 其 常用方法和属性有:

- init (self, compiled model, jobs = 0): 创建 AsyncInferQueue 对象
- set callback(func\_name): 为推理请求池中所有的推理请求设置统一的回调函数
- start\_async(inputs, userdata = None): 异步启动推理请求
- wait all(): 等待所有的推理请求执行完毕

#### <span id="page-3-2"></span>**1.2.1** 基于 **AsyncInferQueue** 类的异步推理范例程序

基于 AsyncInferQueue 类 YOLOv5 模型的异步推理范例程序的核心代码部分如下所示: 完整范例代码请下载: yolov5 async infer queue.py 运行代码前,请参[考运行环境搭建流程。](https://mp.weixin.qq.com/s/lDrPoWDK1utGyZmYrFhkcQ)

```
...
def preprocess(frame):
   # Preprocess the frame
   letterbox_im, _, _= letterbox(frame, auto=False) # preprocess frame by letterbox
   im = letterbox_im.transpose((2, 0, 1))[::-1] # HWC to CHW, BGR to RGB
   im = np.float32(im) / 255.0 # 0 - 255 to 0.0 - 1.0
   blob = im[None] # expand for batch dim
   return blob, letterbox_im.shape[:-1], frame.shape[:-1]
def postprocess(ireq: InferRequest, user data: tuple):
    result = ireq.results[ireq.model outputs[0]]
```

```
dets = non_max_suppression(torch.tensor(result))[0].numpy()
   bboxes, scores, class_ids= dets[:,:4], dets[:,4], dets[:,5]
   # rescale the coordinates
   bboxes = scale_coords(user_data[1], bboxes, user_data[2]).astype(int)
   print(user_data[0],"\t"+f"{ireq.latency:.3f}"+"\t", class_ids)
    return
# Step1: Initialize OpenVINO Runtime Core
core = Core()# Step2: Build compiled model
device = device = ['GPU.0', 'GPU.1', 'CPU'. 'AUT0', 'AUT0:GPU'][0]cfgs = \{\}cfgs['PERFORMANCE_HINT'] = ['THROUGHPUT', 'LATENCY', 'CUMULATIVE_THROUGHPUT'][0]
net = core.compile_model("yolov5s.xml",device,cfgs)
output\_node = net.outputs[0]b, n, input_h, input_w = net.inputs[0].shape# Step3: Initialize InferQueue
ireqs = AsyncInferQueue(net)
print('Number of infer requests in InferQueue:', len(ireqs))
# Step3.1: Set unified callback on all InferRequests from queue's pool
ireqs.set_callback(postprocess)
# Step4: Read the images
image_folder = "./data/images/"
image_files= os.listdir(image_folder)
print(image_files)
frames = []for image_file in image_files:
    frame = cv2.imread(os.path.join(image_folder, image_file))
   frames.append(frame)
# 4.1 Warm up
for id, _ in enumerate(ireqs):
   # Preprocess the frame
   start = perf_counter()
   blob, letterbox_shape, frame_shape = preprocess(frames[id % 4])
   end = perf_counter()
   print(f"Preprocess {id}: {(end-start):.4f}.")
    # Run asynchronous inference using the next available InferRequest from the pool
```

```
ireqs.start_async({0:blob},(id, letterbox_shape, frame_shape))
```

```
ireqs.wait_all()
# Step5: Benchmark the Async Infer
start = perf_counter()
in_fly = set()latencies = []
niter = 16for i in range(niter):
    # Preprocess the frame
   blob, letterbox_shape, frame_shape = preprocess(frames[i % 4])
   idle_id = ireqs.get_idle_request_id()
    if idle_id in in_fly:
        latencies.append(ireqs[idle_id].latency)
   else:
        in_fly.add(idle_id)
    # Run asynchronous inference using the next available InferRequest from the pool 
    ireqs.start_async({0:blob},(i, letterbox_shape, frame_shape))
ireqs.wait_all()
```
运行结果如下所示,与基于单个推理请求的 start async()+wait()实现方式相比,基于 AsyncInferQueue 类的 YOLOv5 模型的异步推理程序的吞吐量明显得到提升。

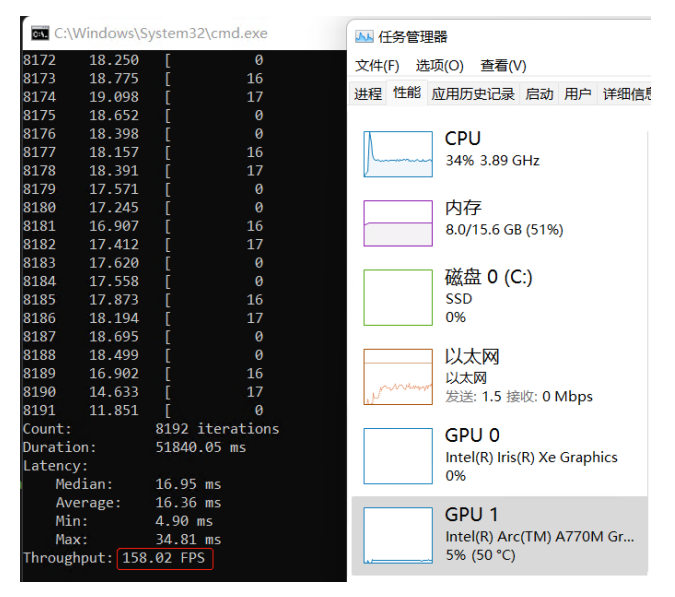

# <span id="page-5-0"></span>**1.3** 结论

使用 OpenVINO Runtime 的 AsyncInferQueue 类, 可以极大提升 AI 推理程序的吞出 量。